... noss atelier da serigrafia...

...unser siebdruckatelier...

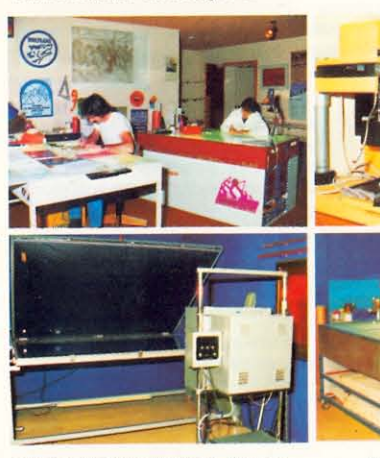

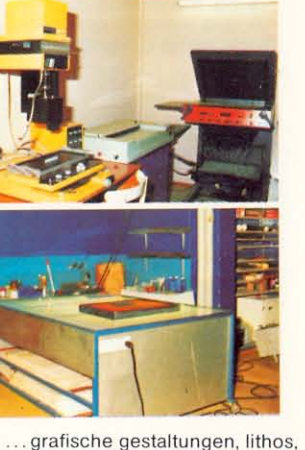

. cumposiziuns graficas, litografias, laboratori da schablona etc...

schablonenlabor etc....

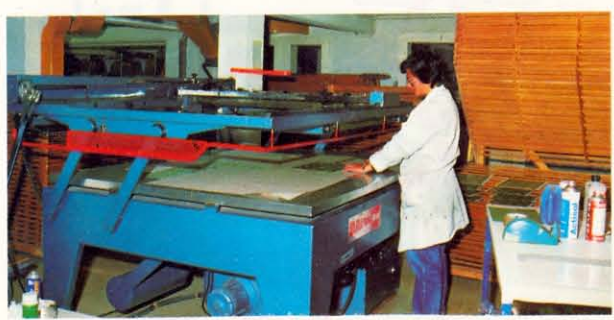

... stampar, sfender, tagliar, preparar...

...drucken, stanzen, schlitzen, schneiden, ausrüsten...

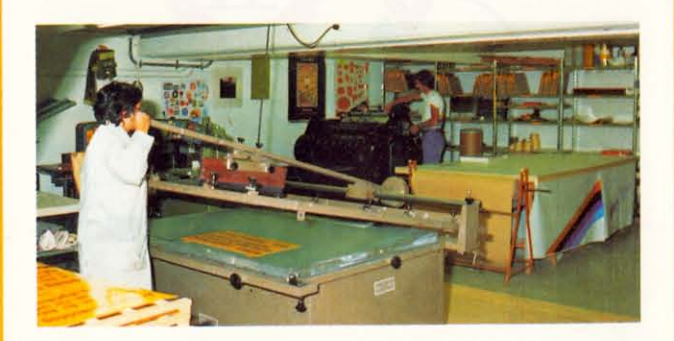

... denro serigrafia sa

... denro siebdruck ag

telefon 082 - 71965 ch-7522 la punt-chamues-ch

l'administraziun: die geschäftsführung: flurin denoth-rödiger privat 082 - 7 22 93

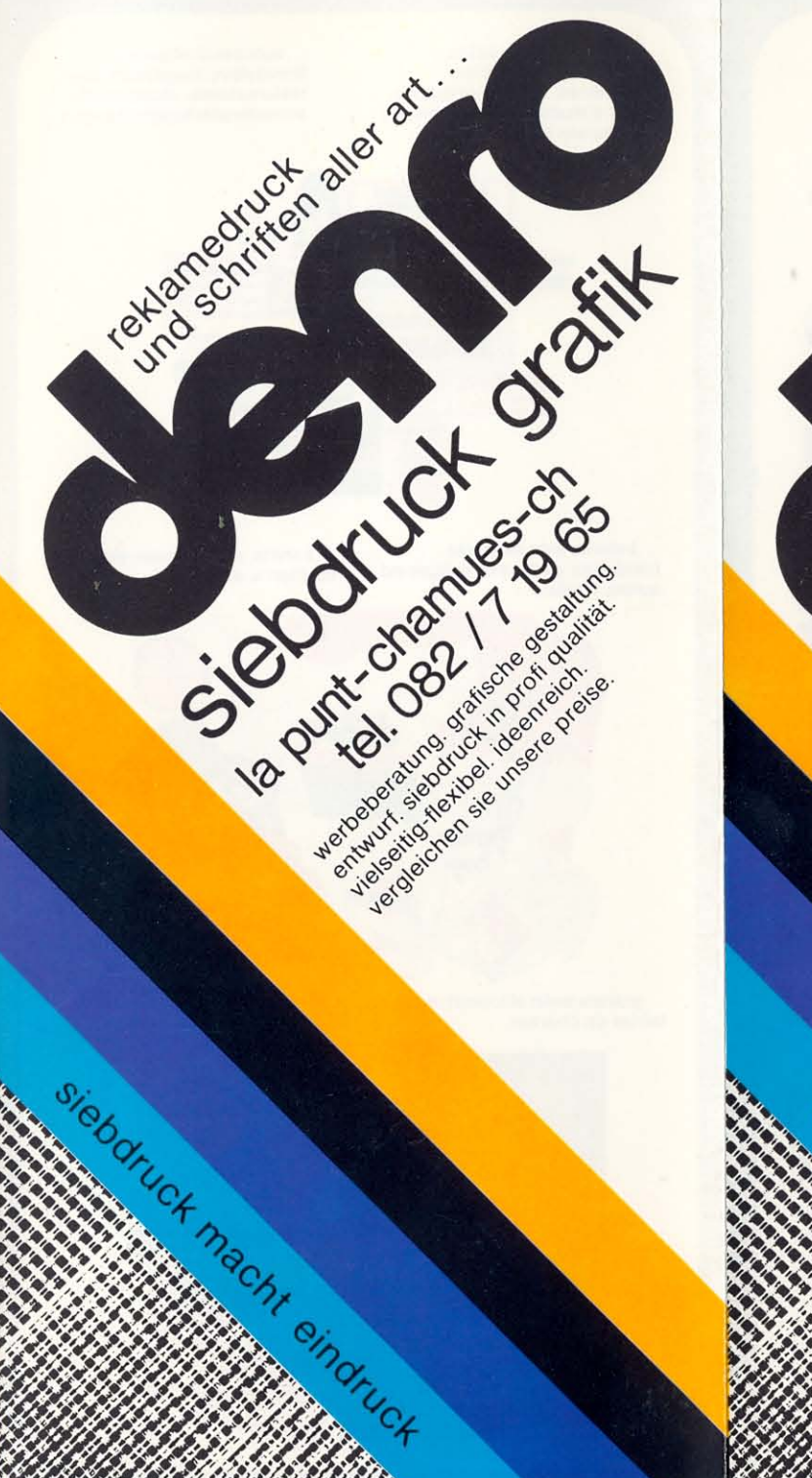

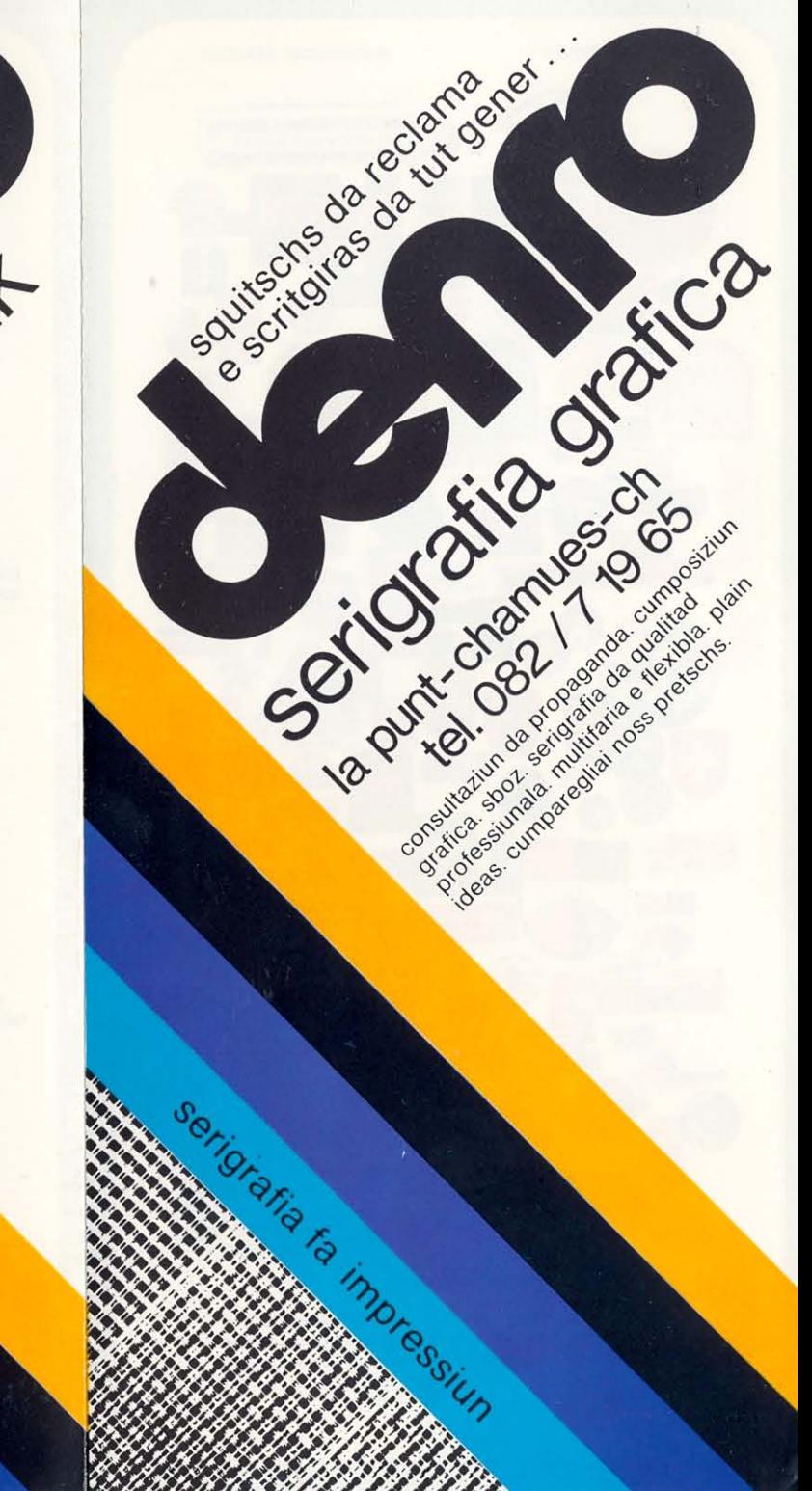

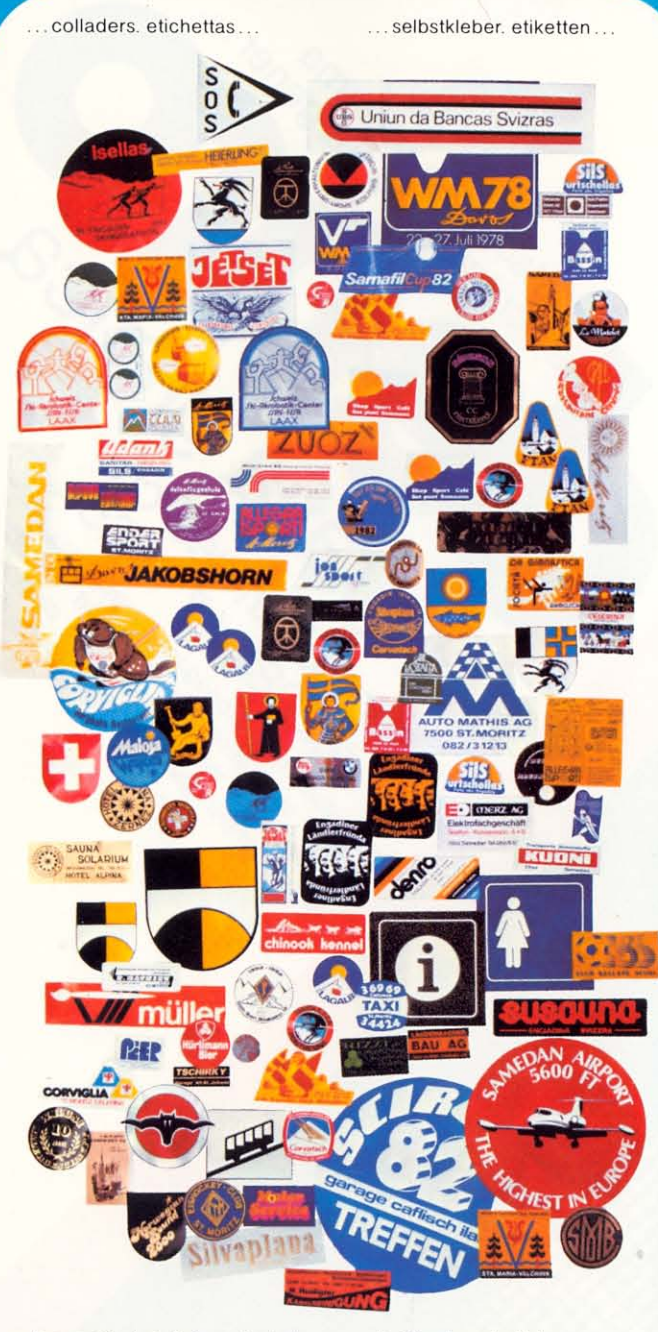

... la superioritad da la metoda da serigrafia garantescha products da stampa che resistan a sgreffels ed a l'aura...

...die überlegenheit des<br>siebdruckverfahrens garantiert kratzfeste, lichtechte und absolut wetterbeständige druckerzeugnisse...

... inscripziuns sin autos. tablas per affars, tablas magneticas. tablas da reclama. tablas d'aluminium per fabricats. inscripziuns sin vitrinas...

...autobeschriftungen. firmatafeln. magnetschilder. reklametafeln, alubautafeln. schaufensterbeschriftungen...

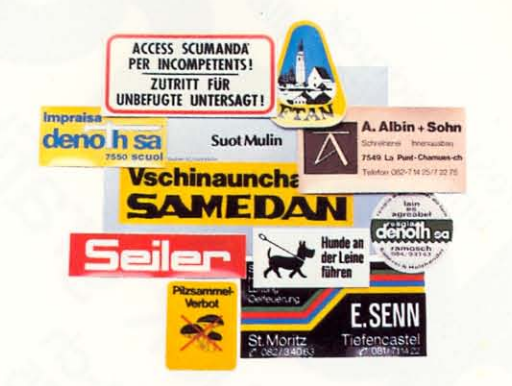

...t-shirts. sets da maisa. bandieras. pullovers. tastgas ed autras textilias...

...t-shirts. sets. fahnen. pullover. taschen u. a. textilien...

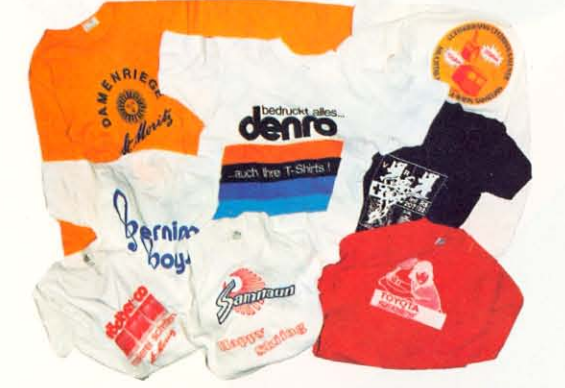

... placats enfin al format mundial. tablas da chartun...

... plakate bis weltformat. kartonschilder...

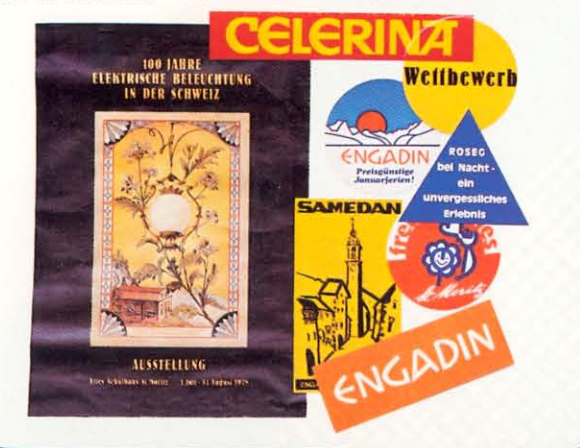

...e nus stampain sin aluminium. lain. vaider. battafieus da propaganda. transparents da propaganda. pvc. polistirol. tablas frontalas. pons. tablas da distribuziun electronica...

... und bedrucken aluminium. holz. glas. werbefeuerzeuge. wimpel. fahnen. werbetransparente, pvc. polystirol, frontplatten. blachen. elektronische schaltungen...

... signals da via tenor las normas  $dal$  ssv + vss, inclusiv accessoris...

> ...strassensignale nach ssv+vss normen inkl. zubehör...

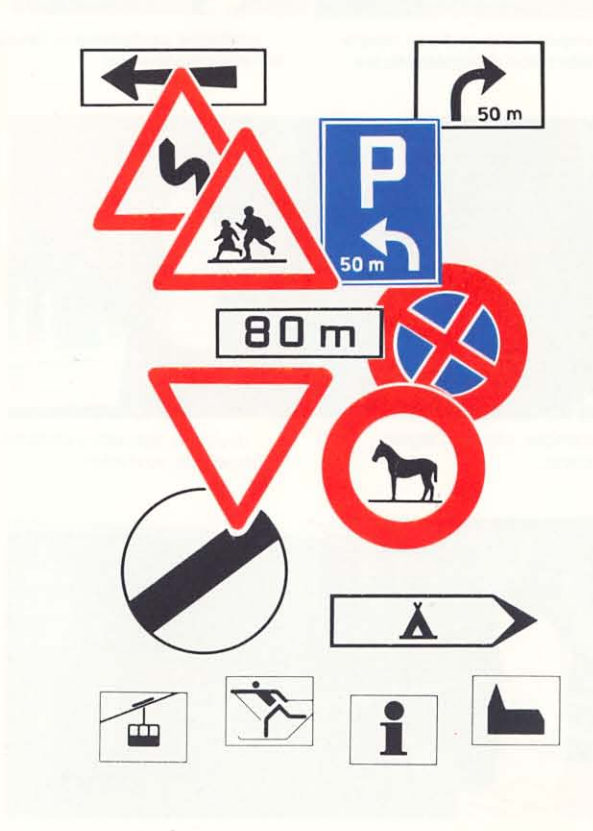

... denro serigrafia sa

... denro siebdruck ag

telefon 082 - 719 65 ch-7522 la punt-chamues-ch